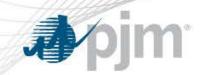

## PJM Opportunity Cost Calculator – Rolling Cases

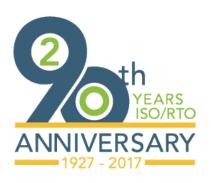

MIC Special Session August 31, 2017 Jennifer Warner-Freeman

www.pjm.com PJM©2017

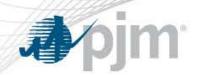

 Opportunity Cost – when available run hours are limited, foregone profits associated with being run during one time period when it could have been more profitable to run in a higher valued time period within the same year or compliance period.

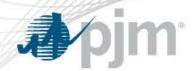

## **Opportunity Cost Calculator**

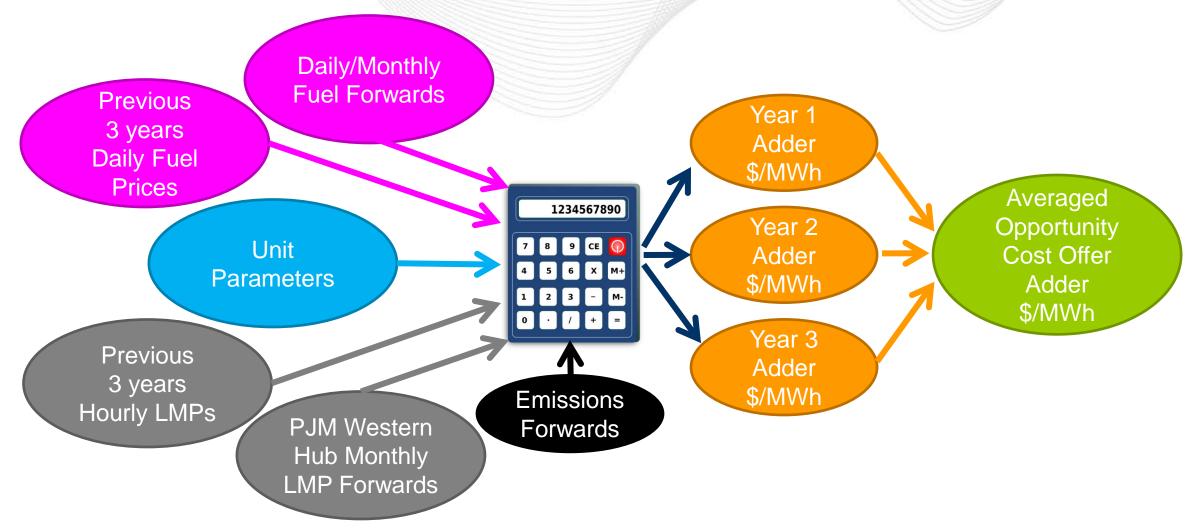

www.pjm.com 3 PJM©2017

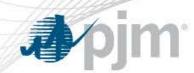

- Future prices are applied to the "shapes" of each of the past three years to arrive at three sets of forecasted values.
- Forecasted LMP Forecasted Dispatch Cost = Margin
- Margins are ranked from highest to lowest, taking into account minimum run hour limitations.
- The number of remaining run hours determines the margin that will be selected.
- The final margins from the past three years are averaged to arrive at the Opportunity Cost Adder.

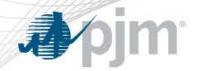

## Margin Selection

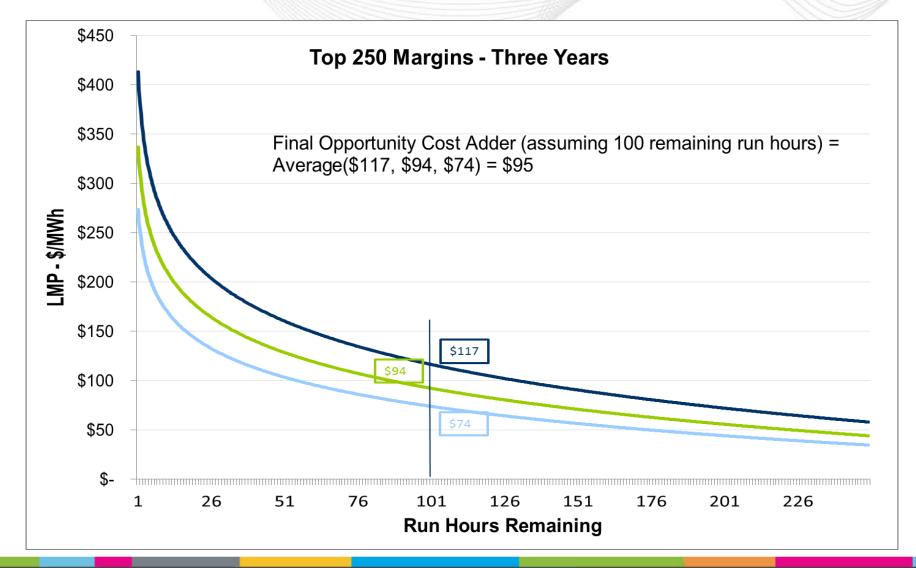

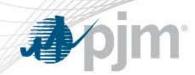

- One of the requests from the last Opportunity Cost Calculator special session was for additional education about rolling cases and how the PJM calculator treats them.
- The PJM Opportunity Cost Calculator, in addition to calculating adders for calendar-year emissions limitations, is also able to provide adders for a rolling compliance period (e.g. a rolling 12 months) rather than a calendar year period.

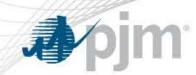

 In a rolling compliance period, as each new month starts, a certain amount of hours will be added back into the total pool of hours to be used.

| 12 month rolling compliance period<br>800 hours available in each period |         |         |         |         |         |         |         |         |         |          | To       | oday     |            |            |            |            |           |
|--------------------------------------------------------------------------|---------|---------|---------|---------|---------|---------|---------|---------|---------|----------|----------|----------|------------|------------|------------|------------|-----------|
|                                                                          | Month 1 | Month 2 | Month 3 | Month 4 | Month 5 | Month 6 | Month 7 | Month 8 | Month 9 | Month 10 | Month 11 | Month 12 | FA Month 1 | FA Month 2 | FA Month 3 | FA Month 4 | A Month 5 |
| period 1                                                                 | 60      | 70      | 80      | 90      | 100     | 80      | 50      | 80      | 60      | 40       | 20       | 70       |            |            |            |            |           |
| period 2                                                                 |         | 70      | 80      | 90      | 100     | 80      | 50      | 80      | 60      | 40       | 20       | 70       | 60         |            |            |            |           |
| period 3                                                                 |         |         | 80      | 90      | 100     | 80      | 50      | 80      | 60      | 40       | 20       | 70       | 60         | 70         |            |            |           |
| period 4                                                                 |         | •       |         | 90      | 100     | 80      | 50      | 80      | 60      | 40       | 20       | 70       | 60         | 70         | 80         |            |           |
| period 5                                                                 |         |         | •       |         | 100     | 80      | 50      | 80      | 60      | 40       | 20       | 70       | 60         | 70         | 80         | 90         |           |
| period 6                                                                 | ] ,     |         |         | •       |         | 80      | 50      | 80      | 60      | 40       | 20       | 70       | 60         | <b>7</b> 0 | 80         | 90         | 100       |

www.pjm.com 7 PJM©2017

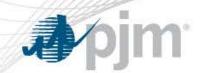

## Annual/Rolling Case Comparison Set-up

- Assume a year with just two months.
- Each month has only 6 hours.
- Hours are ranked by margin (LMP Forecast Dispatch Cost Forecast), irrespective of month.
- Annual Case Total run hour limitation of four hours.
- Rolling Case Total run hour limitation of four hours, but a maximum of 2 hours are permitted each month.

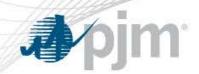

| Month | Hour | Margin | Hour used for Annual Case? | Hour used for Rolling Case? |
|-------|------|--------|----------------------------|-----------------------------|
| 1     | 1    | \$100  | Α                          | R                           |
| 1     | 2    | \$90   | Α                          | R                           |
| 1     | 3    | \$80   | Α                          |                             |
| 1     | 4    | \$70   | Α                          |                             |
| 1     | 5    | \$60   |                            |                             |
| 1     | 6    | \$50   |                            |                             |
| 2     | 7    | \$40   |                            | R                           |
| 2     | 8    | \$30   |                            | R                           |
| 2     | 9    | \$20   |                            |                             |
| 2     | 10   | \$10   |                            |                             |
| 2     | 11   | \$0    |                            |                             |
| 2     | 12   | \$-10  |                            |                             |

Adder for Annual Case = \$70 Adder for Rolling Case = \$30

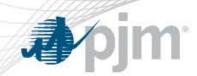

- This example represents a dispatch pattern consistent with reality/history, however, the adder produced by the rolling case will not optimize the unit's operation at the highest LMP hours.
- Thus, PJM recommends running a rolling case and a short-term case and using the higher of the two adders.
- In this example, running a short-term case for Month 1, with the two-hour run limitation, will produce a \$90 adder ensuring neither the annual or monthly constraint are violated.

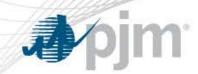

| Month | Hour | Margin | Hour used for Annual Case? | Hour used for Rolling Case? |
|-------|------|--------|----------------------------|-----------------------------|
| 1     | 1    | \$100  | Α                          | R                           |
| 1     | 2    | \$90   | Α                          | R                           |
| 1     | 3    | \$80   | Α                          |                             |
| 2     | 4    | \$70   | Α                          | R                           |
| 1     | 5    | \$60   |                            |                             |
| 2     | 6    | \$50   |                            | R                           |
| 1     | 7    | \$40   |                            |                             |
| 2     | 8    | \$30   |                            |                             |
| 1     | 9    | \$20   |                            |                             |
| 2     | 10   | \$10   |                            |                             |
| 2     | 11   | \$0    |                            |                             |
| 2     | 12   | \$-10  |                            |                             |

Adder for Annual Case = \$70

Adder for Rolling Case = \$50

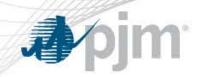

| Month | Hour | Margin | Hour used for Annual Case? | Hour used for Rolling Case? |
|-------|------|--------|----------------------------|-----------------------------|
| 1     | 1    | \$100  | Α                          | R                           |
| 2     | 2    | \$90   | Α                          | R                           |
| 1     | 3    | \$80   | Α                          | R                           |
| 2     | 4    | \$70   | Α                          | R                           |
| 1     | 5    | \$60   |                            |                             |
| 2     | 6    | \$50   |                            |                             |
| 1     | 7    | \$40   |                            |                             |
| 2     | 8    | \$30   |                            |                             |
| 1     | 9    | \$20   |                            |                             |
| 2     | 10   | \$10   |                            |                             |
| 1     | 11   | \$0    |                            |                             |
| 2     | 12   | \$-10  |                            |                             |

In this case, the results of both cases should be the same  $\rightarrow$  \$70

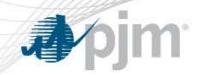

| Month | Hour | Margin | Hour used for Annual Case? | Hour used for Rolling Case? |
|-------|------|--------|----------------------------|-----------------------------|
| 2     | 1    | \$100  | Α                          | R                           |
| 2     | 2    | \$90   | Α                          | R                           |
| 2     | 3    | \$80   | Α                          | R                           |
| 2     | 4    | \$70   | Α                          | R                           |
| 1     | 5    | \$60   |                            |                             |
| 1     | 6    | \$50   |                            |                             |
| 2     | 7    | \$40   |                            |                             |
| 2     | 8    | \$30   |                            |                             |
| 1     | 9    | \$20   |                            |                             |
| 2     | 10   | \$10   |                            |                             |
| 1     | 11   | \$0    |                            |                             |
| 2     | 12   | \$-10  |                            |                             |

In this case, the results of both cases should be the same  $\rightarrow$  \$70 However, in this case it will be the same because none of the hours originally allotted to Month 1 would have been used.

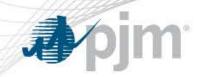

| Month | Hour | Margin | Hour used for Annual Case? | Hour used for Rolling Case? |
|-------|------|--------|----------------------------|-----------------------------|
| 1     | 1    | \$100  | Α                          | R                           |
| 2     | 2    | \$90   | Α                          | R                           |
| 2     | 3    | \$80   | Α                          | R                           |
| 2     | 4    | \$70   | Α                          | R                           |
| 1     | 5    | \$60   |                            |                             |
| 1     | 6    | \$50   |                            |                             |
| 2     | 7    | \$40   |                            |                             |
| 2     | 8    | \$30   |                            |                             |
| 1     | 9    | \$20   |                            |                             |
| 2     | 10   | \$10   |                            |                             |
| 1     | 11   | \$0    |                            |                             |
| 2     | 12   | \$-10  |                            |                             |

In this case, the results of both cases should be the same  $\rightarrow$  \$70 However, in this case it will be the same because only one of the hours originally allotted to Month 1 would have been used.